## PROTOKOLL V  $0.9$

Det här är första versionen av protokollet för databasen vid Hultsfredsprojektet. Vi har baserat protokollet på de krav vi har fått in från grupperna hittills. Läs och begrunda.

Protokollet är uppdelat i personer och artister, och för dessa finns det kommandon och attribut. Med kommandon kan man ställa förfrågningar från databasen utifrån specifika attribut. Man kan även förändra attributvärden och som det är nu får ALLA databasanvändare förändra ALLA attribut. Bra eller dåligt?

Tanken är att information om personer och artister hårdkodas in i databasen från start och att man sedan bara förändrar vissa attribut, t.ex. en person får ytterligare en favoritartist eller skaffar sig en ny vän.

OBS! Det krävs att någon specifierar vilka genres som skall finnas. T.ex. SKA, ROCK, POP, SOUL m.m. och att någon specifierar i vilken ordning dessa anges för en persons musikpreferens. Det krävs även att någon specifierar vilka artister/grupper som finns "att välja på" och vad respektive artist har för måttvärde 1-100 för respektive genre.

Vi har inte fått några krav från simuleringsgruppen och skulle ytterligare behöva diskutera med dem för att se hur simuleringen av personer och deras positioner skall lösas.

En stjärna \* innebär att antalet är valbart. Exempelvis antalet attribut.

För personattributen så är de i svart gemensamma för "The Game" och Visualiseringsgrupperna, attribut i rött är specifika för "The Game" och i blått är specifika för Visualiseringsgrupperna.

# **PERSON**

PERSONKOMMANDON

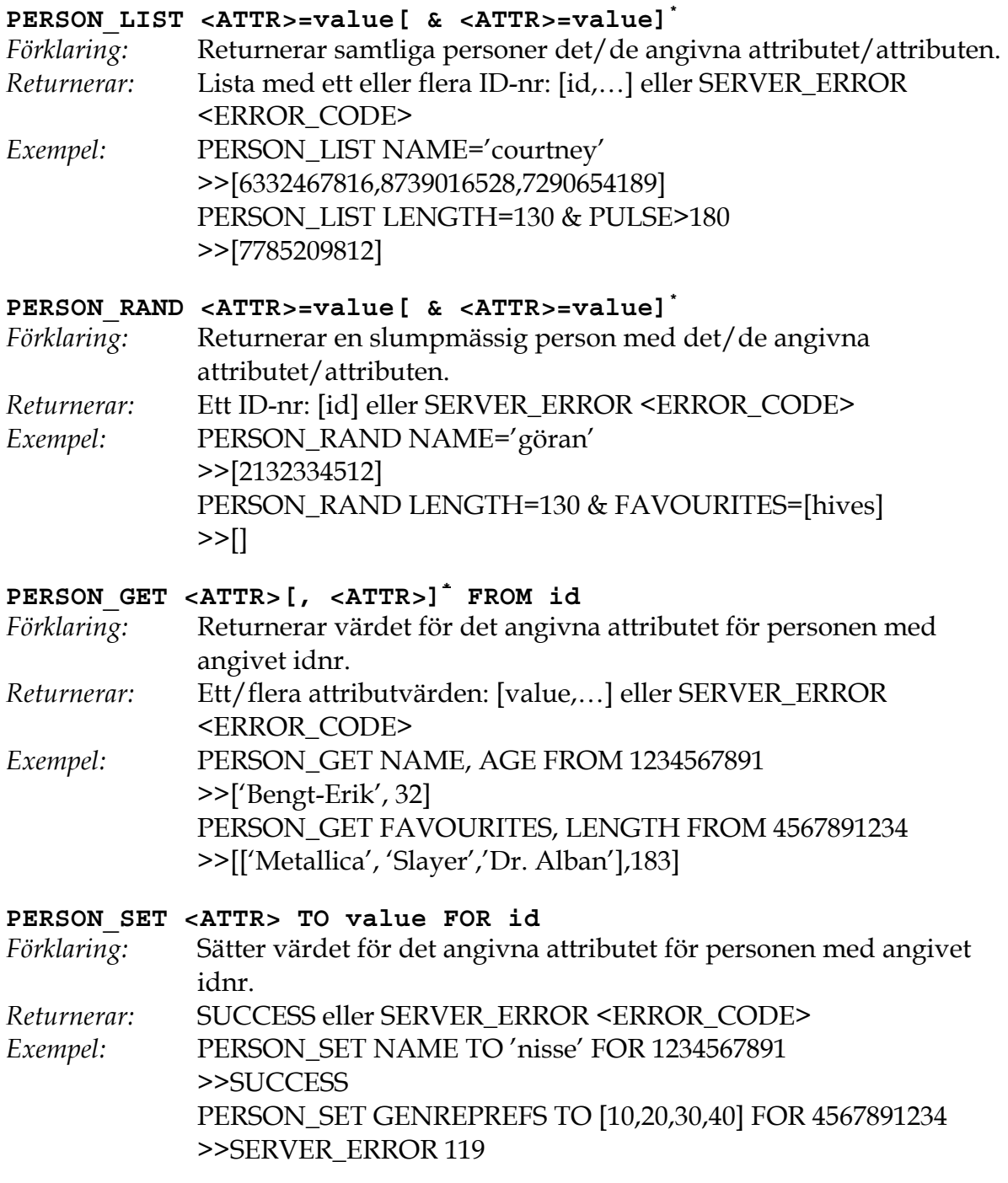

#### PERSONATTRIBUT (<ATTR>)

**ID**  Personens ID-nr (10 siffror). Unikt. *Typ:* int *Exempel:* ID=1234560078

#### **NAME**

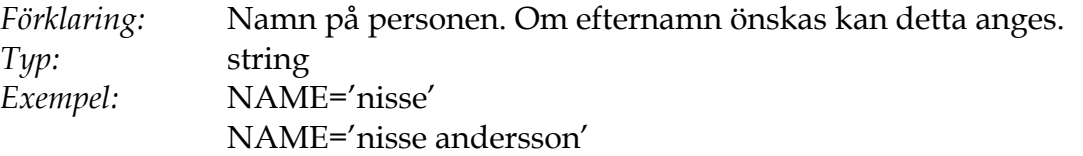

#### **POSITION**

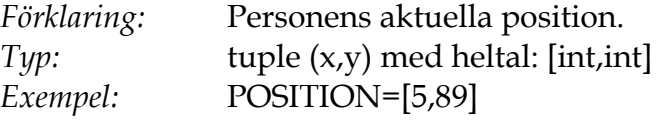

#### **STATUS**

*Förklaring:* Simulerad eller "verklig" aktör? *Typ:* int, 0 för simulerad, 1 för "verklig"<br>*Exempel:* STATUS=1 *Exempel:* STATUS=1

#### **AGE**

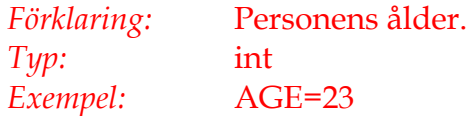

#### **GENDER**

*Förklaring:* Personens kön. *Typ:* int, 0 för man, 1 för kvinna *Exempel:* GENDER=1

#### **HAIR**

*Förklaring:* Personens hårfärg. *Typ:* string *Exempel:* HAIR='blonde'

### **GAMER**

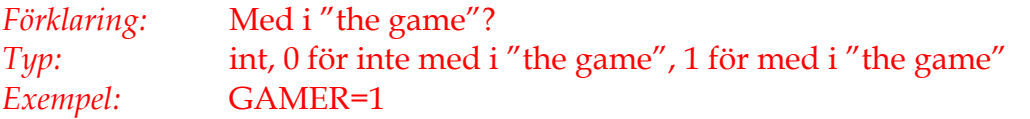

#### **POINTS**

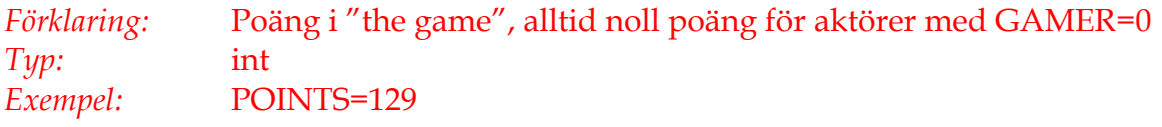

#### **RFID**

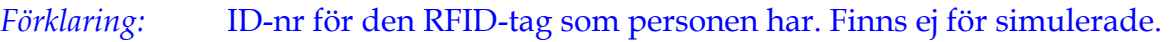

*Typ:* string *Exempel:* RFID='0101a84c8f'

#### **LENGTH**

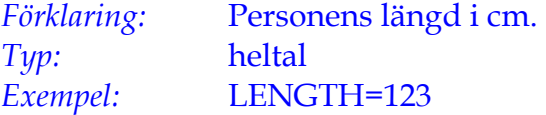

#### **PULSE**

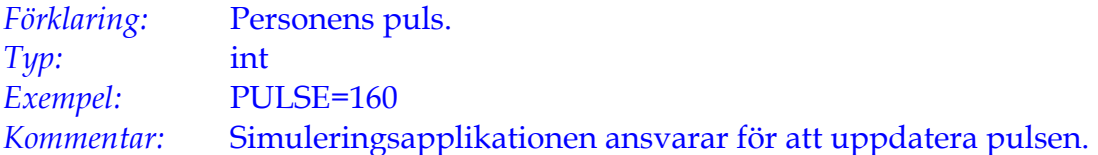

#### **FRIENDS**

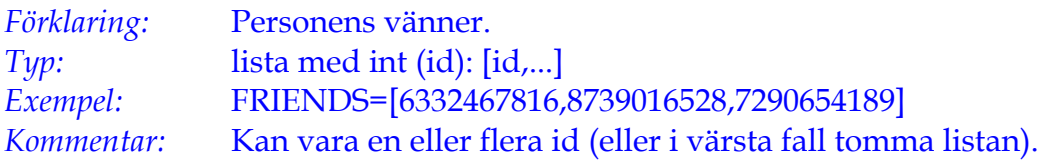

#### **GENREPREFS**

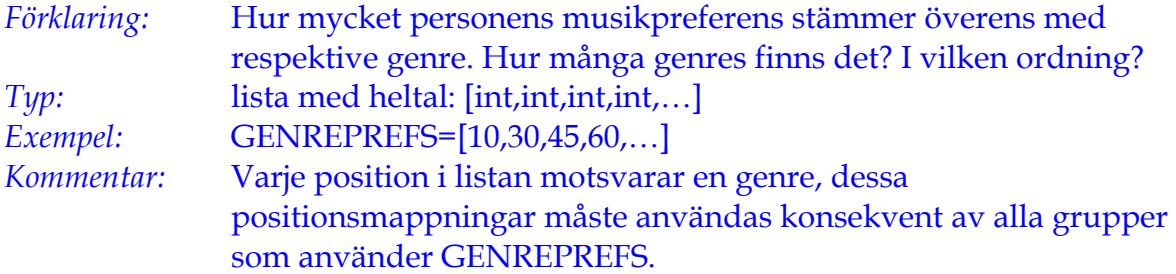

#### **FAVOURITES**

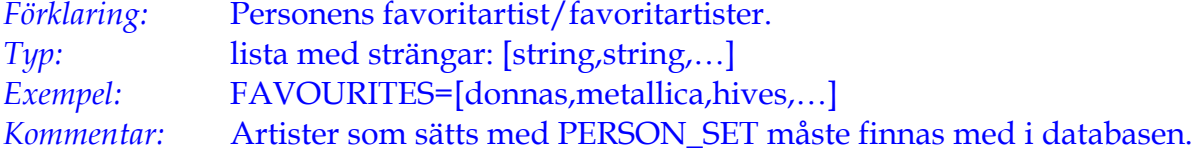

## **SCHEDULED (deprecated)**

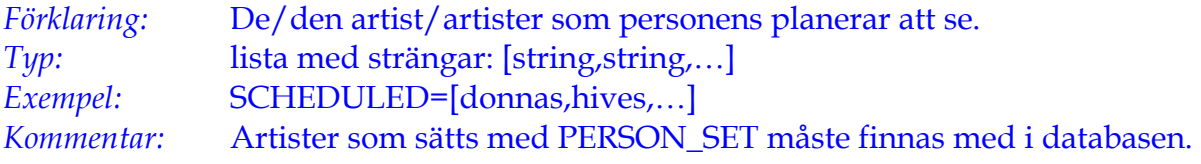

## **ARTIST**

**ARTISTKOMMANDON** 

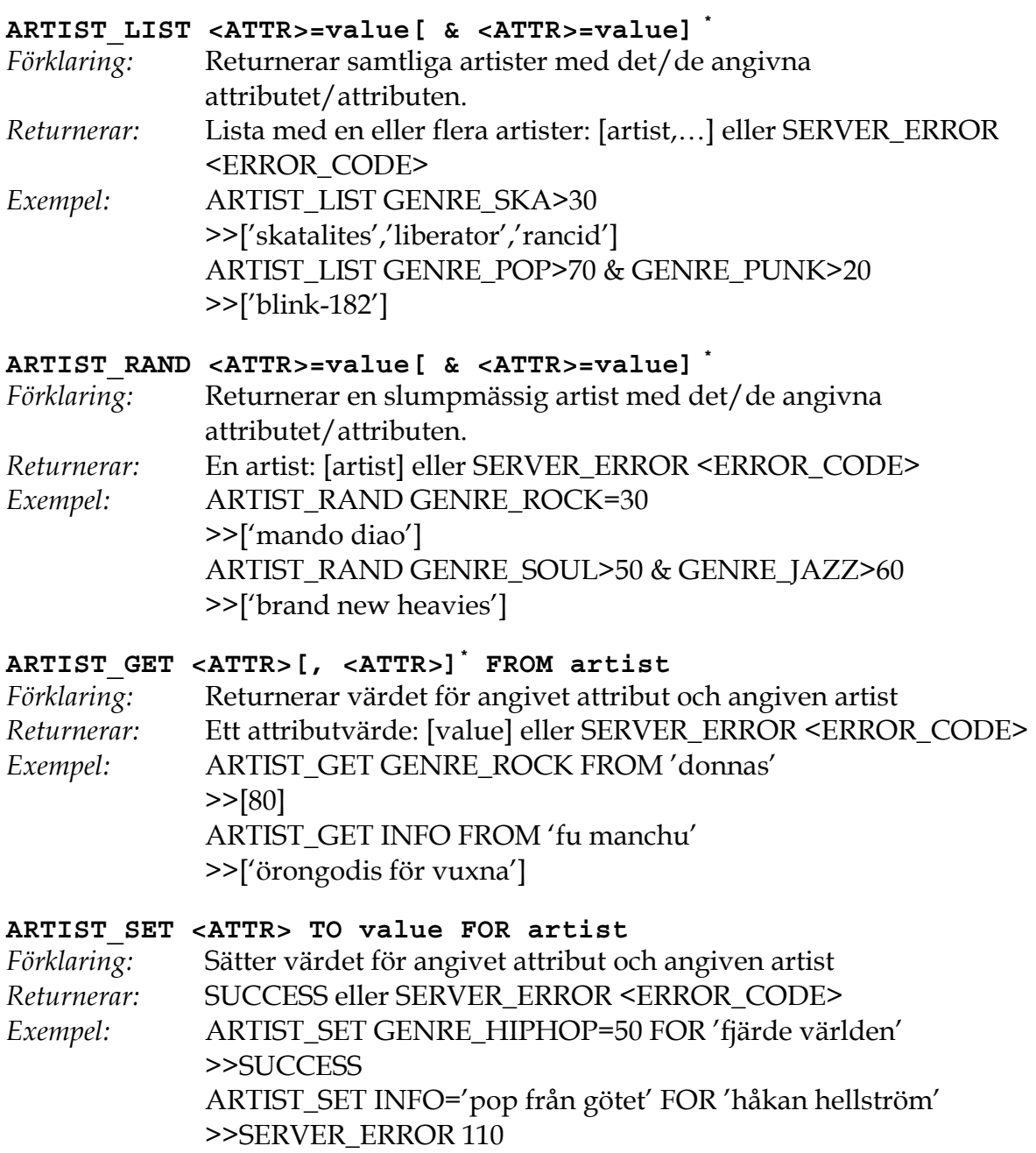

#### **ARTISTATTRIBUT**

#### **ARTIST**

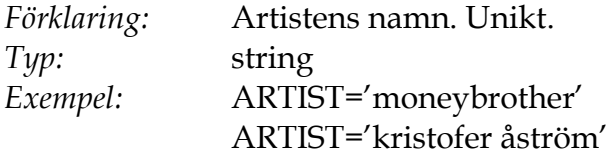

#### **GENRE\_X**

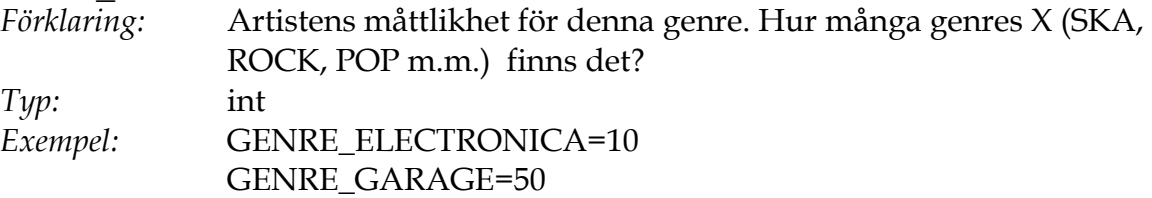

#### **INFO**

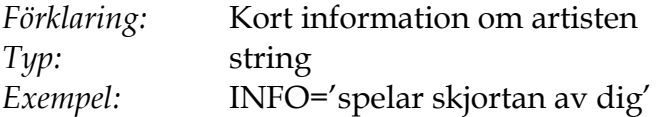

# FELKODER (ERROR\_CODE)

**100**  *Förklaring:* Syntaxfel i förfrågan

Fler felkoder kommer snart...